#### МИНОБРНАУКИ РОССИИ **ФЕДЕРАЛЬНОЕ ГОСУДАРСТВЕННОЕ БЮДЖЕТНОЕ ОБРАЗОВАТЕЛЬНОЕ УЧРЕЖДЕНИЕ ВЫСШЕГО ОБРАЗОВАНИЯ «ВОРОНЕЖСКИЙ ГОСУДАРСТВЕННЫЙ УНИВЕРСИТЕТ» (ФГБОУ ВО «ВГУ»)**

# **УТВЕРЖДАЮ**

Заведующий кафедрой связей с общественностью, рекламы и дизайна

be

Тулупов В.В.

22.05.2023г

### **РАБОЧАЯ ПРОГРАММА УЧЕБНОЙ ДИСЦИПЛИНЫ Б1.О.33 Современные информационные технологии**

### **1. Код и наименование направления подготовки/специальности:**

- 42.03.04 Телевидение
- **2. Профиль подготовки/специализация:** Теледокументалистика
- **3. Квалификация выпускника:** бакалавр
- **4. Форма обучения:** очная

**5. Кафедра, отвечающая за реализацию дисциплины:** связей с общественностью, рекламы и дизайна

**6. Составители программы:** Сундуков Александр Сергеевич, к.ф.н.

**7. Рекомендована:** НМС факультета журналистики 18.05.2023, протокол № 8.

**8. Учебный год:** 2023-2024 **Семестр(ы):** 1

### **9**.**Цели и задачи учебной дисциплины**

**Цели дисциплины:** объяснение студентам глобальной сущности информации, особенностей и возможностей современных методов обработки информации с помощью компьютеров, формирование соответствующих навыков.

### **Задачи дисциплины:**

- изучение истории развития и принципов работы вычислительных машин;
- изучение состава и структуры персонального компьютера, принципов работы в современных операционных системах;
- изучение принципов работы интернета и Всемирной паутины, поиска, сбора и публикации информации в сети.

 практика навыков работы в прикладных офисных программах (работа с текстом, таблицами).

**10. Место учебной дисциплины в структуре ООП:** дисциплина относится к обязательной части блока Б.1 рабочего учебного плана подготовки бакалавров по направлению 42.03.04 Телевидение.

Значение дисциплины и ее роль в образовательной программе определяются тем, что современные компьютерные технологии используются на всех этапах создания журналистского продукта. В своей профессиональной деятельности журналист должен использовать также и сетевые технологии.

**11. Планируемые результаты обучения по дисциплине/модулю (знания, умения, навыки), соотнесенные с планируемыми результатами освоения образовательной программы (компетенциями) и индикаторами их достижения:**

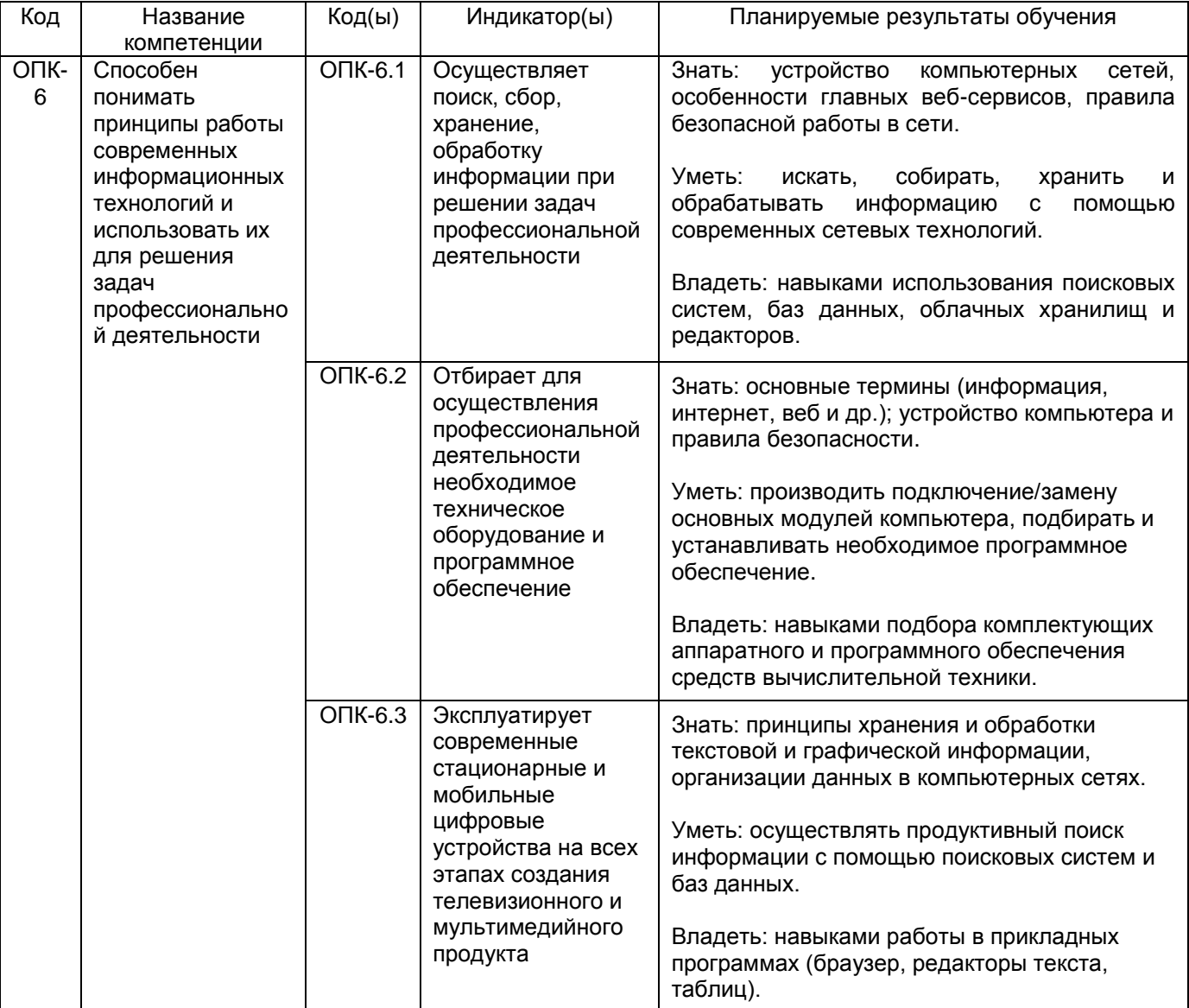

## **12. Объем дисциплины в зачетных единицах/час.** 2 з.е. / 72 ч.

**Форма промежуточной аттестации** зачет.

## **13. Трудоемкость по видам учебной работы**

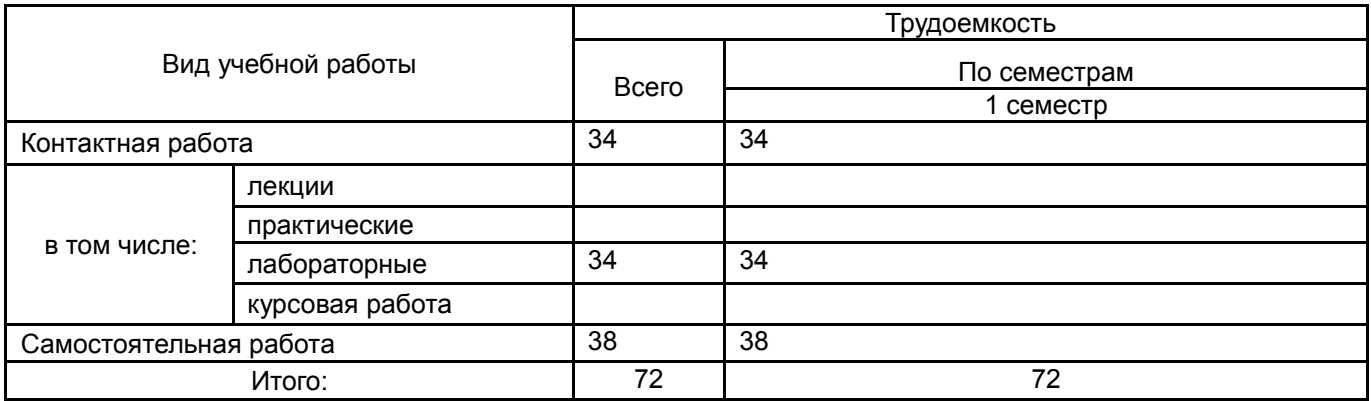

# **13.1. Содержание дисциплины**

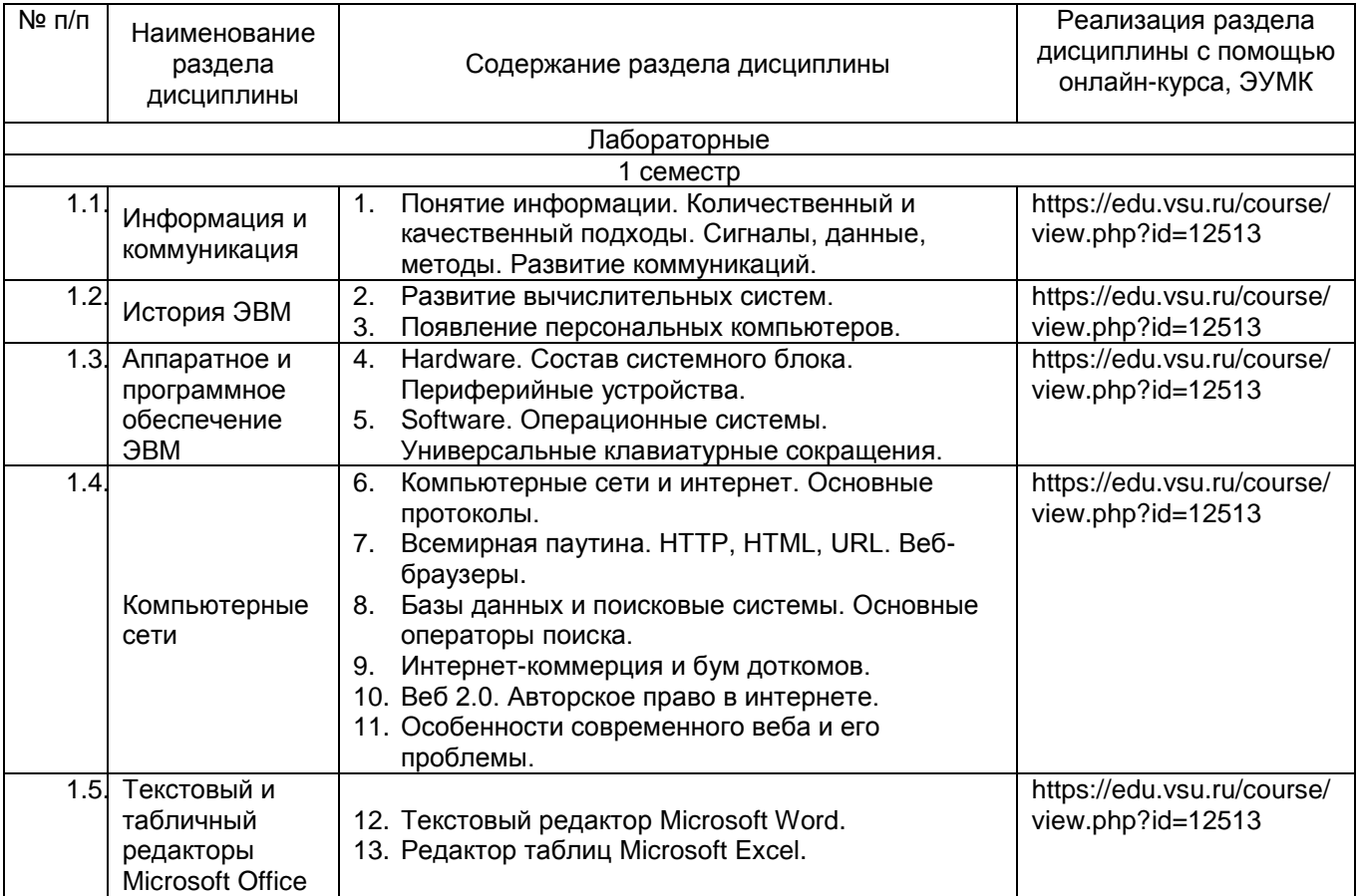

# **13.2. Темы (разделы) дисциплины и виды занятий**

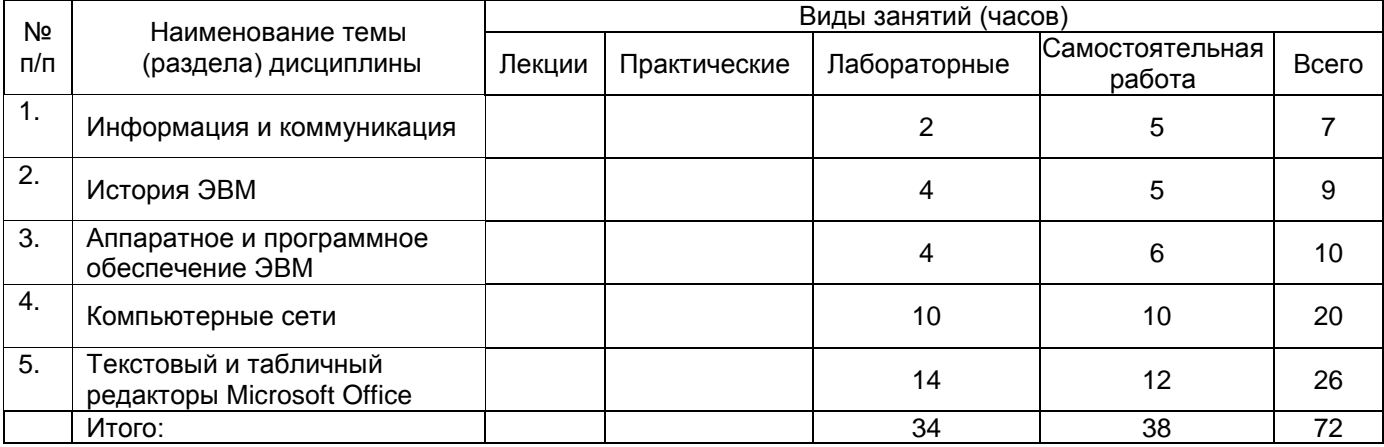

### **14. Методические указания для обучающихся по освоению дисциплины**

«Современные информационные технологии» представляют собой курс, в рамках которого рассматриваются особенности аппаратного и программного обеспечения средств вычислительной техники. Раздел 1 посвящен раскрытию понятия информации в целом, ее свойств и способов работы с ней. В разделе 2 изучается история развития ЭВМ, что способствует пониманию современной ситуации в информационных технологиях. В разделе 3 подробно рассматривается аппаратное и программное обеспечение ЭВМ, что дает возможность студентам самостоятельно подбирать, менять и правильно использовать имеющиеся ресурсы ЭВМ. Раздел 4 посвящен компьютерным сетям, интернету, Всемирной паутине, необходимым знаниям по грамотной и безопасной работе в этих средах. Раздел 5 предполагает изучение прикладного программного обеспечения по работе с текстом и таблицами, т.е. основным для журналиста инструментам написания сценариев и других текстов.

При обучении Современным информационным технологиям важно подчеркивать необходимость грамотного поиска информации, проверки источников/ресурсов, соблюдения правил техники безопасности и защиты своих данных. Следует вырабатывать у студентов навыки пользования ПО, техники набора текста, быстрого выполнения рутинных действий.

Самостоятельная работа студентов способствует закреплению полученных навыков и внедрению их в повседневную и рабочую деятельность. Самостоятельная работа включает в себя работу с дополнительной литературой и веб-ресурсами; подготовку докладов с презентацией (10-15 минут).

**Рекомендации по выполнению заданий текущей аттестации.** Ряд лабораторных работ предусматривает самостоятельное выполнение контрольных заданий. Для подготовки к ним студенты должны обращаться к учебникам, учебным пособиям, самостоятельно находить некоторую информацию в интернете.

Текущая аттестация состоит из устных опросов, электронных тестов и контрольных работ.

Промежуточная аттестация проводится в соответствии с Положением о промежуточной аттестации обучающихся по программам высшего образования.

Контрольно-измерительные материалы промежуточной аттестации включает в себя практическое задание, позволяющее оценить степень сформированных умений и навыков. Критерии оценивания приведены ниже.

**Рекомендации по подготовке к зачету.** Студенты допускаются к зачету по итогу выполнения лабораторных работ, тестов и контрольных работ. В случае пропусков занятий по уважительным или неуважительным причинам, студент обязан самостоятельно выполнить пропущенные виды работ, руководствуясь методическим пособием.

**15. Перечень основной и дополнительной литературы, ресурсов интернет, необходимых для освоения дисциплины** *(список литературы оформляется в соответствии с требованиями ГОСТ и используется общая сквозная нумерация для всех видов источников)*

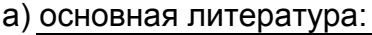

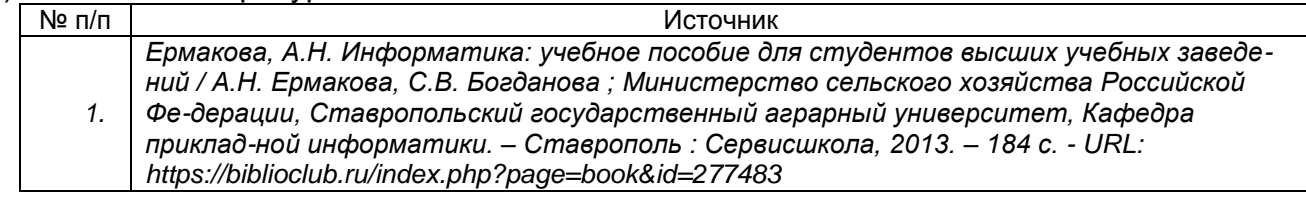

б) дополнительная литература:

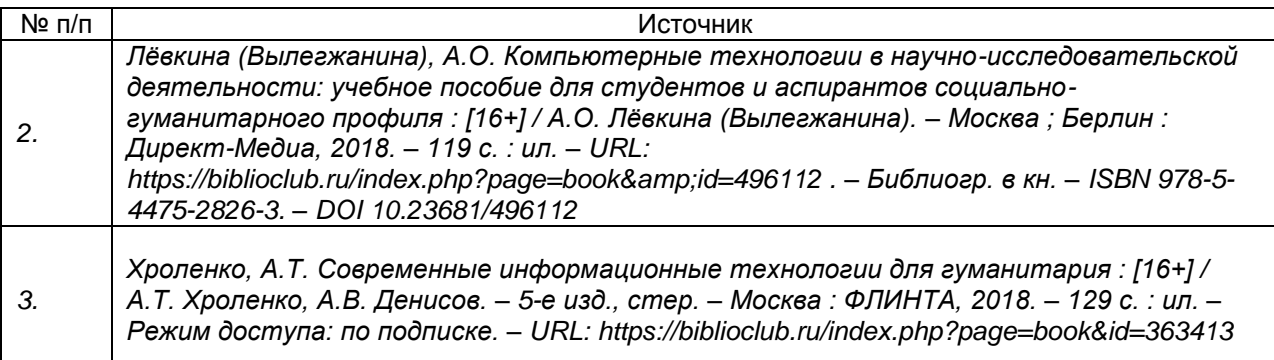

в) информационные электронно-образовательные ресурсы (официальные ресурсы интернет)\***:**

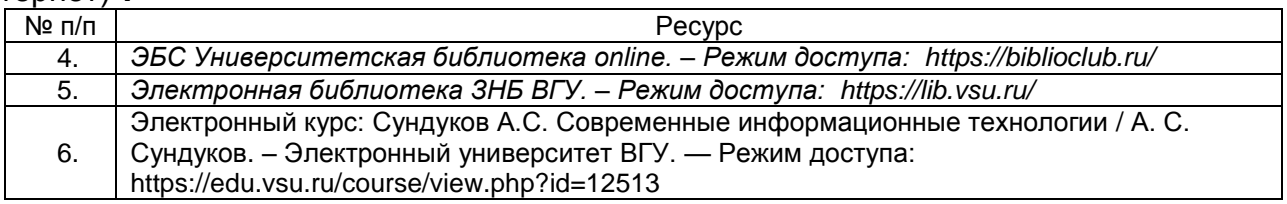

**16. Перечень учебно-методического обеспечения для самостоятельной работы**  *(учебно-методические рекомендации, пособия, задачники, методические указания по выполнению практических (контрольных), курсовых работ и др.)*

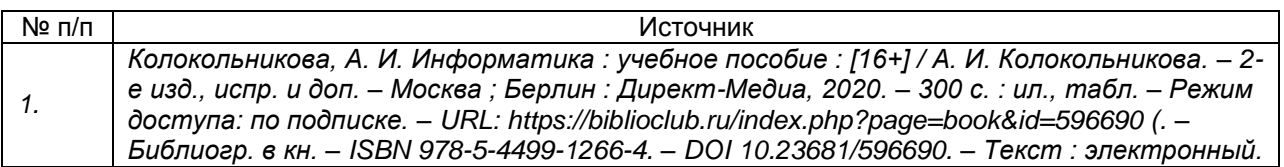

**17. Образовательные технологии, используемые при реализации учебной дисциплины, включая дистанционные образовательные технологии (ДОТ), электронное обучение (ЭО), смешанное обучение):** Информационнокоммуникационная технология: лекции-презентации; электронное учебное пособие (режим доступа: https://edu.vsu.ru/course/view.php?id=12513); методический материал; организация итогового контроля (тестовые задания); выступления, доклады.

**18. Материально-техническое обеспечение дисциплины:** Аудитории для проведения лабораторных занятий и самостоятельной работы студентов. Используются компьютерные классы: ауд. 115 (Воронеж, ул. Хользунова, 40-а). Типовое оснащение, оборудование: мультимедиапроектор BenQ MX511; экран настенный СS 244\*244; интерактивная доска Promethean, ПК (i5/4Gb/HDD 1Tb) (11 шт.); ауд. 126 (Воронеж, ул. Хользунова, 40-а). Типовое оснащение, оборудование: мультимедиапроектор BenQ MX511; ПК (Razer 5/4Gb/1Tb) (10 шт.); экран настенный СS 244\*244, интерактивная доска Promethean.

Программное обеспечение: WinPro 8 RUS Upgrd OLP NL Acdm; OfficeSTd 2013 RUS OLP NL Acdmc; Неисключительные права на ПО Dr. Web Enterprise Security Suite Комплексная защита Dr. Web Desktop Security Suite; СПС «ГАРАНТ- Образование». Свободный доступ в интернет.

## **19. Оценочные средства для проведения текущей и промежуточной аттестаций**

Порядок оценки освоения обучающимися учебного материала определяется содержанием следующих разделов дисциплины:

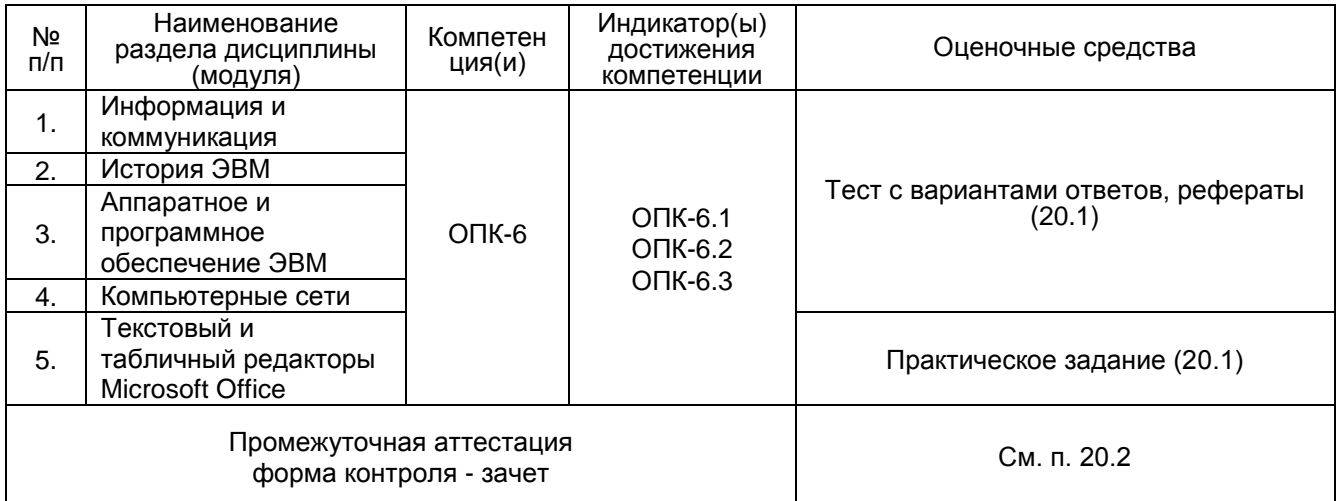

# 20 Типовые оценочные средства и методические материалы, определяющие процедуры оценивания

# 20.1 Текущий контроль успеваемости

Контроль успеваемости по дисциплине осуществляется с помощью следующих оценочных средств:

1. Тест с вариантами ответов. Студентам предлагается электронный тест по темам пройденных лабораторных работ. Примеры вопросов для теста: 1. Компьютер, выполняющий общие задачи компьютерной сети и предоставляющий

услуги пользователю сети называется:

- Рабочая станция.
- Cepbep.
- Терминал.
- Администратор.

2. Что такое IP?

- Internet Protocol набор правил, по которым компьютеры обмениваются информацией.
- Information Privacy шифрация информации о личных данных пользователя.
- Internet Provider компания, предоставляющая пользователю доступ в интернет.
- Internet Portal портал, на котором находится вся информация в интернете.  $\bullet$

### 3. Что такое URL?

- Протокол передачи данных.  $\bullet$
- Раздел в коде HTML, содержащий настройки поиска страницы.
- Адрес ресурса во Всемирной паутине.
- Язык написания веб-страниц.

4. Что такое гипертекст?

- Страница, написанная на языке HTML.
- Организация текста, внутри которого установлены смысловые связи.
- Весь массив текстовой информации, содержащийся в Интернете.
- Подборка текстов, выдаваемых при запросе в поисковике.

5. Какой принцип лежал изначально в основе работы алгоритма PageRank поисковика Google?

• Минимализм в оформлении и отсутствие баннеров.

- Поиск по каталогу сайтов, составленному Google.
- Подсчет ссылок на ресурсы.
- Принцип релевантности.

6. Что подразумевается под понятием Web 2.0?

- Современные сайты, написанные при помощи Flash-технологий.
- Пользователь лично участвует в создании и формировании контента.
- Возможность скачивать любой мультимедийный контент.
- Новая версия всемирной паутины, сделанная Тимом Бернерсом-Ли.

7. Если в цветовой модели RGB яркость красного, зеленого и синего выставлены на максимуме, какой цвет получится в итоге?

- Черный.
- Белый.
- Темно-коричневый.
- Пурпурный.
- 8. Как относятся друг с другом понятия Интернет и Веб?
	- Это синонимы.
	- Интернет это часть Веба.
	- Веб это лишь часть Интернета.
	- Они никак не связаны.

9. Каким свойством обладает пиксель в растровом файле?

- Размер.
- Количество.
- $\bullet$  Форма.
- Цвет.

10. Какие три изобретения изначально вошли в концепцию WWW?

- TCP/IP, IRC, NSF
- HTTP, HTML, URL.
- URI, IP, DNS
- POP3, ICQ, E-mail
- 11. Что означает принцип однородности памяти Джона Фон Неймана?
	- Память нельзя разделить на сектора.
	- Все типы устройств должны использовать одинаковый тип памяти.
	- Программы и данные хранятся в одной и той же памяти.
	- Нет такого принципа.

12. Появление какого устройства в 1948 г. привело к последующему уменьшению размеров компьютера?

- Жесткий диск.
- Транзистор.
- Мышь.
- Перфокарта

13. Как звучит закон Мура?

- Размер процессора уменьшается каждые два года.
- Количество транзисторов на микросхеме удваивается каждые два года.
- Количество разделов памяти удваивается каждые два года.
- Разрядность процессора удваивается каждые два года.

14. С каким компьютером связано основание компании Microsoft?

- Apple.
- · Altair.
- $\bullet$  IBM-PC.
- $\bullet$  Windows

15. Что поспособствовало появлению РС-совместимых компьютеров после выхода IBM PC?

- Открытость архитектуры.
- Слабая конкуренция.
- Наличие MS-DOS.
- Крупная рекламная кампания.

16. В какой компании появился первый графический интерфейс?

- $\bullet$  Apple.
- $\bullet$  Hewlett Packard
- $\bullet$  Intel
- Xerox.

17. Как вызвать диспетчер задач?

- $\bullet$  Alt+Tab
- $\bullet$  Ctrl+Home
- $\bullet$  Ctrl+Shift+Esc
- $\bullet$  Win+E.

18. Что такое HDD?

- Широкоформатный монитор.
- Способ подключения монитора.
- Оперативная память.
- Жесткий диск.

19. Сколько бит информации мы получим, если сыграем в «орел или решка»?

- $\bullet$  0.
- $\bullet$  1.
- $\bullet$  2
- $\bullet$  4.

20. Если в поисковике написать фразу в кавычках, что будет в результате?

- Самые новые страницы, где могут быть слова из фразы.
- Поисковик переведет написанную фразу.
- Список страниц, на которых есть точно соответствующая фраза.
- Поисковик назовет точного автора фразы.

Тест считается пройденным, если студент правильно ответил более чем на 60% вопросов.

2. Практическое задание. Пример задания из электронного курса. Режим доступа: URL: https://edu.vsu.ru/mod/assign/view.php?id=268633

Студентам дается файл на 7-10 страниц с текстом и таблицами, в которых есть ошибки набора и форматирования. Необходимо устранить ошибки и привести текст к формату курсовой работы.

- 1. Оформить титульный лист.
- 2. Сделать стиль для основного текста: Times New Roman, 14; выравнивание по ширине; первая строка отступ 1,5 см; межстрочный интервал 1,5.
- 3. Примените стиль ко всему тексту с 3й страницы до конца.

4. Сделать стиль для названий глав (введение, глава 1, 2, заключение, литература): Verdana, 18, жирный, все прописные, выравнивание по центру без отступов.

- 5. Сделать стиль для параграфов: Verdana, 16, жирный, выравнивание по центру, без отступов; интервал перед абзацем 24 pt.
- 6. Расставьте стили. Главы должны идти с новой страницы.
- 7. Вставьте номера страниц внизу по центру. На титульном листе не должно быть номера.
- 8. Вставьте автоматическое оглавление на 2й странице, сделайте его 14 кеглем.

# **3. Рефераты с презентацией (5-10 мин.).** Примерные варианты тем:

- Взлет и падение компьютеров Amiga.
- Открытые операционные системы.
- Первые цифровые фотоаппараты.
- Технологии сенсорных экранов.
- Принципы работы электронных чернил.
- Битва браузеров Netscape и Internet Explorer.
- Альтернативы WWW конца 1980-х.

## **20.2 Промежуточная аттестация**

Промежуточная аттестация по дисциплине осуществляется с помощью следующих оценочных средств:

Зачет состоит из 2 этапов: выполнение практического задания и собеседования по списку тем.

1. Практическое задание «Правка текста в текстовом редакторе Word»

Текстовый документ содержит ошибки (двойные пробелы; абзацные отступы, сделанные при помощи пробелов; дефисы в роли тире и др.). Необходимо отформатировать текст – привести его в состояние, пригодное для последующей печати или верстки:

- убрать двойные пробелы,
- убрать пробелы в начале абзаца,
- установить абзацный отступ 1,5 см.,
- заменить дефисы в роли тире на тире,
- заменить кавычки "лапки" на «елочки»,
- расставить номера страниц и убрать номер на титульном листе,
- применить стили для заголовков и других частей текста,
- вставить разрывы страниц перед заголовками,
- составить автоматическое оглавление с использованием созданных стилей.

2. Перечень тем для зачета:

- 1. Понятие информации, ее свойства.
- 2. История компьютеров. Концепции ЭВМ Джона фон Неймана.
- 3. Первые микрокомпьютеры (персональные компьютеры).
- 4. Состав системного блока компьютера.
- 5. Раскрыть понятия Интернета и веба. Общее и различное.
- 6. Раскрыть понятие гипертекста и особенности его функционирования в сети.
- 7. История развития Интернета до 1990 г.
- 8. Главные разработки Тима Бернерса-Ли для www.
- 9. История появления браузеров и поисковиков.
- 10. Эпоха веб 2.0. Значение термина. Отличия нового веба от прежнего.

11. Современная работа поисковиков (на примере Google или Яндекса), методы поиска.

12. Современное состояние Интернета. Облачные сервисы.

13. Растровая графика. Принципы формирования изображения. Преимущества и недостатки.

14. Векторная графика. Принципы формирования изображения. Преимущества и недостатки.

15. Цветовые модели RGB и CMYK.

### **Описание критериев и шкалы оценивания компетенций (результатов обучения) при промежуточной аттестации**

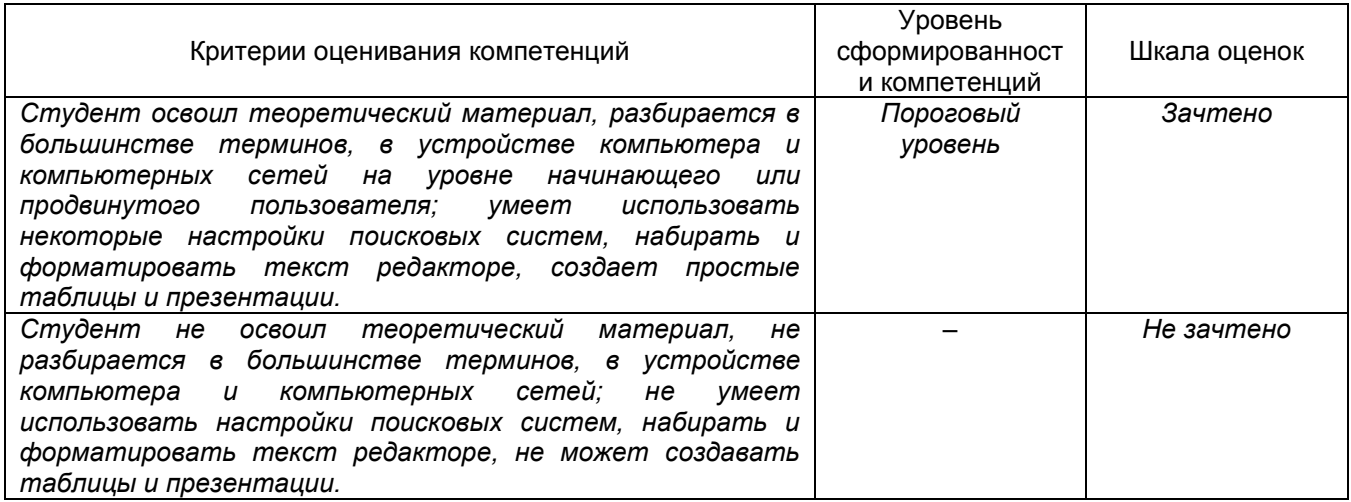